Подписано электронной подписью:<br>Вержицкий Данил Григорьевич<br>Должность: Директор КГПИ ФГБОУ ВО «КемГУ»<br>Дата и время: 2024-02-21 00:00:00 471086fad29a3b30e244c728abc3661ab35c9d50210dcf0e75e03a5b6fdf6436

МИНИСТЕРСТВО НАУКИ И ВЫСШЕГО ОБРАЗОВАНИЯ РОССИЙСКОЙ ФЕДЕРАЦИИ Федеральное государственное бюджетное образовательное учреждение высшего образования «КЕМЕРОВСКИЙ ГОСУДАРСТВЕННЫЙ УНИВЕРСИТЕТ»

Кузбасский гуманитарно-педагогический институт

Факультет информатики, математики и экономики

УТВЕРЖДАЮ Лекан А.В. Фомина «09» февраля 2023 г.

#### Рабочая программа дисциплины

### К.М.08.ДВ.01.01 Разработка программных средств для обработки изображений

Направление подготовки 01.03.02 Прикладная математика и информатика

#### Направленность (профиль) подготовки ИНТЕЛЛЕКТУАЛЬНЫЙ АНАЛИЗ ДАННЫХ

Программа бакалавриата

Квалификация выпускника бакалавр

> Форма обучения Очная

> Год набора 2023

Новокузнецк 2023

## **Оглавление**

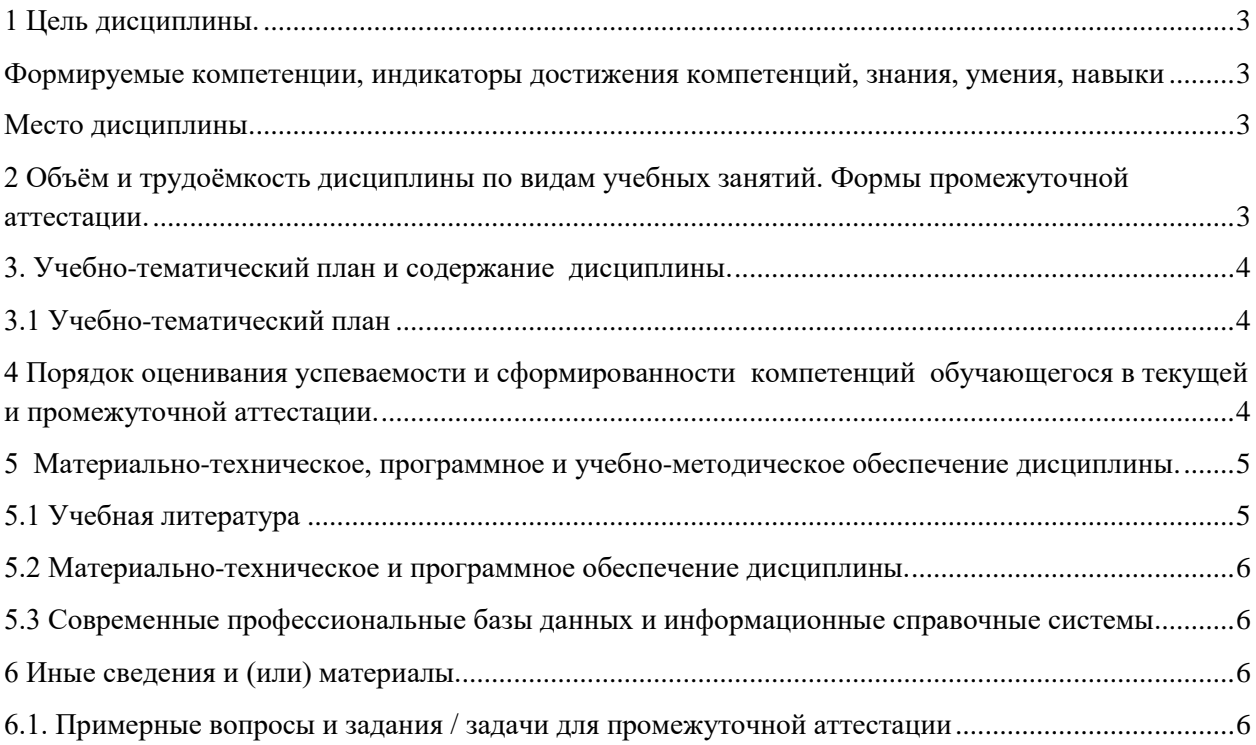

## <span id="page-2-0"></span>**1 Цель дисциплины.**

В результате освоения данной дисциплины у обучающегося должны быть сформированы компетенции основной профессиональной образовательной программы бакалавриата (далее - ОПОП): ПК-2.

<span id="page-2-1"></span>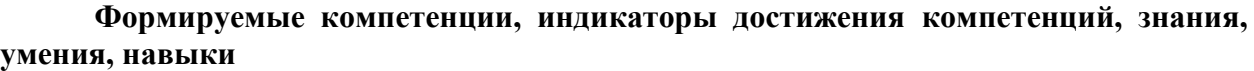

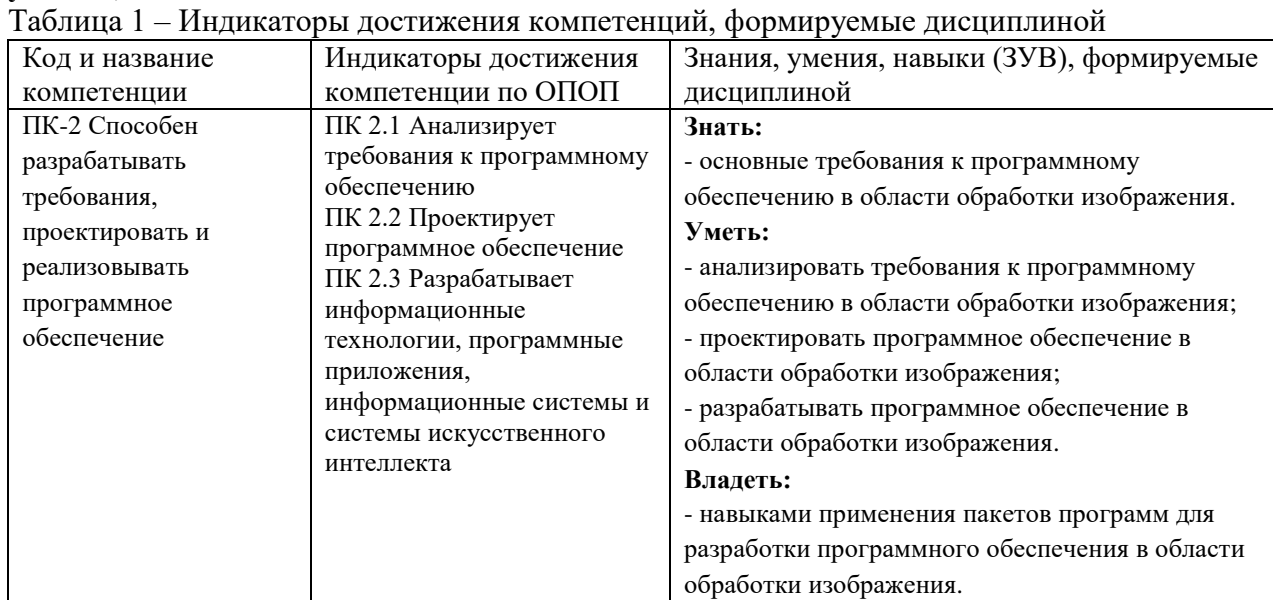

#### **Место дисциплины**

<span id="page-2-2"></span>Дисциплина включена в модуль «Современные информационные технологии» ОПОП ВО и является дисциплиной по выбору. Дисциплина осваивается на 4 курсе в 8 семестре.

# **2 Объём и трудоёмкость дисциплины по видам учебных занятий.**

## <span id="page-2-3"></span>**Формы промежуточной аттестации.**

Таблица 2 – Объем и трудоемкость дисциплины по видам учебных занятий

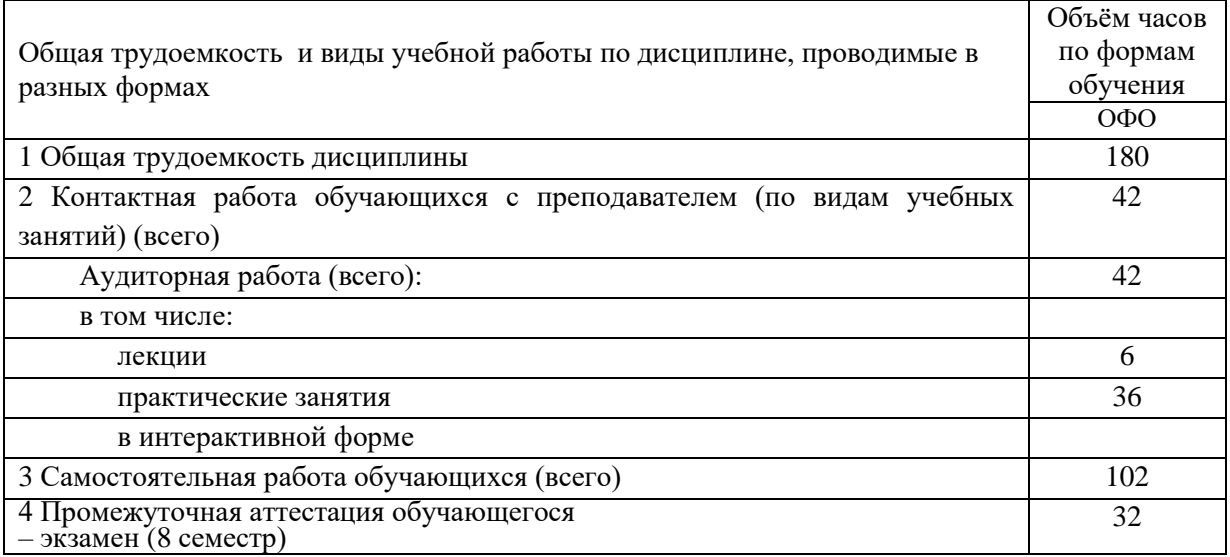

## <span id="page-3-0"></span>**3. Учебно-тематический план и содержание дисциплины.**

## <span id="page-3-1"></span>**3.1 Учебно-тематический план**

![](_page_3_Picture_461.jpeg)

#### Таблица 3 - Учебно-тематический план очной формы обучения

## <span id="page-3-2"></span>**4 Порядок оценивания успеваемости и сформированности компетенций обучающегося в текущей и промежуточной аттестации.**

Для положительной оценки по результатам освоения дисциплины обучающемуся необходимо выполнить все установленные виды учебной работы. Оценка результатов работы обучающегося в баллах (по видам) приведена в таблице 4.

Таблица 4 - Балльно-рейтинговая оценка результатов учебной работы обучающихся по видам (БРС)

![](_page_3_Picture_462.jpeg)

![](_page_4_Picture_364.jpeg)

В промежуточной аттестации оценка выставляется в ведомость в 100-балльной шкале и в буквенном эквиваленте (таблица 5)

![](_page_4_Picture_365.jpeg)

Таблица 5 – Соотнесение 100-балльной шкалы и буквенного эквивалента оценки

## <span id="page-4-1"></span><span id="page-4-0"></span>**5 Материально-техническое, программное и учебнометодическое обеспечение дисциплины.**

#### **5.1 Учебная литература**

#### **а) основная литература:**

1. Визильтер, Ю. В. Обработка и анализ цифровых изображений с примерами на LabVIEW IMAQ Vision [Электронный ресурс] / Ю. В. Визильтер, С. Ю. Желтов, В. А. Князь и др. – Электрон. текстовые дан. - Москва: ДМК Пресс, 2009. – Режим доступа: <http://e.lanbook.com/reader/book/1093/>

2. Новейшие методы обработки изображений [Электронный ресурс]: учеб. пособие / под ред. А.А. Потапова. – Электрон. текстовые дан. - Москва : ФИЗМАТЛИТ, 2008. – Режим доступа:<http://e.lanbook.com/reader/book/2703/>

#### **б) дополнительная литература:**

3. [Злобин,](http://znanium.com/catalog.php?item=booksearch&code=%D0%BE%D0%B1%D1%80%D0%B0%D0%B1%D0%BE%D1%82%D0%BA%D0%B8%20%D0%B8%D0%B7%D0%BE%D0%B1%D1%80%D0%B0%D0%B6%D0%B5%D0%BD%D0%B8%D0%B9#none) В. К. Обработка аэрокосмических изображений [Электронный ресурс] / В.К. Злобин, В.В. Еремеев. – Электрон. текстовые дан. - Москва: ФИЗМАТЛИТ, 2006. – Режим доступа: http://znanium.com/bookread2.php?book=118066

4. Пытьев, Ю. П. Методы морфологического анализа изображений [Электронный ресурс] / Ю. П. Пытьев, А. И. Чуличков . – Электрон. текстовые дан. - Москва : ФИЗМАТЛИТ, 2010. – Режим доступа: <http://znanium.com/bookread2.php?book=544778>

5. [Колдаев,](http://znanium.com/catalog.php?item=booksearch&code=%D0%BE%D0%B1%D1%80%D0%B0%D0%B1%D0%BE%D1%82%D0%BA%D0%B8+%D0%B8%D0%B7%D0%BE%D0%B1%D1%80%D0%B0%D0%B6%D0%B5%D0%BD%D0%B8%D0%B9&page=2#none) В. Д. Структуры и алгоритмы обработки данных [Электронный ресурс]: Учебное пособие / В.Д. Колдаев. – Электрон. текстовые дан.- Москва: ИЦ РИОР: НИЦ ИНФРА-М, 2014. – Режим доступа: http://znanium.com/bookread2.php?book=418290

6. [Костров,](http://znanium.com/catalog.php?item=booksearch&code=%D0%BE%D0%B1%D1%80%D0%B0%D0%B1%D0%BE%D1%82%D0%BA%D0%B8+%D0%B8%D0%B7%D0%BE%D0%B1%D1%80%D0%B0%D0%B6%D0%B5%D0%BD%D0%B8%D0%B9&page=4#none) Б. В. Методы и средства обработки и хранения информации[Электронный ресурс]: Межвузовский сборник научных трудов / Костров Б.В. – Электрон. текстовые дан.- Москва: КУРС, НИЦ ИНФРА-М, 2015. – Режим доступа: http://znanium.com/bookread2.php?book=542134

7. [Дадян,](http://znanium.com/catalog.php?item=booksearch&code=%D0%BE%D0%B1%D1%80%D0%B0%D0%B1%D0%BE%D1%82%D0%BA%D0%B8+%D0%B8%D0%B7%D0%BE%D0%B1%D1%80%D0%B0%D0%B6%D0%B5%D0%BD%D0%B8%D0%B9&page=4#none) Э. Г. Методы, модели, средства хранения и обработки данных [Электронный ресурс]: учебник / Э.Г. Дадян, Ю.А. Зеленков. – Электрон. текстовые дан.— М.: Вузовский учебник: ИНФРА-М, 2017. – Режим доступа: http://znanium.com/bookread2.php?book=543943

8. [Борисова,](http://znanium.com/catalog.php?item=booksearch&code=%D0%BE%D0%B1%D1%80%D0%B0%D0%B1%D0%BE%D1%82%D0%BA%D0%B8+%D0%B8%D0%B7%D0%BE%D0%B1%D1%80%D0%B0%D0%B6%D0%B5%D0%BD%D0%B8%D0%B9&page=5#none) И. В. Цифровые методы обработки информации [Электронный ресурс]/ И.В. Борисова. – Электрон. текстовые дан. - Новосиб.: НГТУ, 2014. – Режим доступа: http://znanium.com/bookread2.php?book=546207

9. [Федотов,](http://znanium.com/catalog.php?item=booksearch&code=%D1%80%D0%B0%D1%81%D0%BF%D0%BE%D0%B7%D0%BD%D0%B0%D0%B2%D0%B0%D0%BD%D0%B8%D1%8F%20%D0%BE%D0%B1%D1%80%D0%B0%D0%B7%D0%BE%D0%B2#none) Н. Г. Теория признаков распознавания образов на основе стохастической геометрии и функционального анализа [Электронный ресурс] / Н.Г. Федотов. – Электрон. текстовые дан. - Москва: ФИЗМАТЛИТ, 2010. – Режим доступа: http://znanium.com/bookread2.php?book=261943

10. Гупал В. М. Методы распознавания сложных систем. Байесовская процедура - оптимальная процедура распознавания [Электронный ресурс] / В. М. Гупал. – Электрон. текстовые дан.- Москва: Компания Спутник+, 2005. – Режим доступа: http://znanium.com/bookread2.php?book=358812

<span id="page-5-0"></span>**5.2 Материально-техническое и программное обеспечение дисциплины.**

Учебные занятия по дисциплине проводятся в учебных аудиториях КГПИ ФГБОУ ВО «КемГУ»:

![](_page_5_Picture_274.jpeg)

## <span id="page-5-1"></span>**5.3 Современные профессиональные базы данных и информационные справочные системы.**

#### **Перечень СПБД и ИСС по дисциплине**

*1. Общероссийский математический портал (информационная система) <http://www.mathnet.ru/>*

*2. Научная электронная библиотека eLIBRARY.RU – крупнейший российский информационный портал в области науки, технологии, медицины и образования, содержащий рефераты и полные тексты - [www.elibrary.ru](http://www.elibrary.ru/)*

#### **6 Иные сведения и (или) материалы.**

## <span id="page-5-3"></span><span id="page-5-2"></span>**6.1. Примерные вопросы и задания / задачи для промежуточной аттестации**

**Раздел 1. Введение**

- 1. Звуковые сигналы и их восприятие.
- 2. Цифровые и аналоговые сигналы.

#### **Раздел 2. Дискретизация и квантование. Интегральные преобразования. Дискретные преобразования**

- 3. Дискретизация. Теорема Котельникова. Наложение спектров (алиасинг).
- 4. Фильтрация. Линейные системы. Свертка. Простейшие двумерные фильтры для изображений.
- 5. Дискретное преобразование Фурье. Его базисные функции.
- 6. Быстрое преобразование Фурье. Быстрая свертка в частотной области.
- 7. Секционная свертка.

#### **Раздел 3. Системы и цифровые фильтры. Вейвлет преобразование.**

- 8. Фильтрация. Свойства фильтров: АЧХ, ФЧХ, конечность импульсного отклика. Проектирование фильтров.
- 9. Частотные характеристики простых двумерных фильтров.
- 10. Спектральный анализ. Мощность сигнала, теорема Парсеваля.
- 11. Спектрограммы, усреднение во времени. Кратковременное преобразование Фурье (STFT). Размытие спектра, весовые окна. Частотно-временное разрешение.
- 12. Непрерывное вейвлет-преобразование. Дискретное вейвлет-преобразование.
- 13. Пирамидальное представление изображений. Банки фильтров: понятие и примеры. Применение банков фильтров в алгоритме спектрального вычитания.
- 14. Применения вейвлетов и банков фильтров. Устройство алгоритма mp3.
- 15. STFT как банк фильтров. Частотно-временное разрешение. Метод спектрального вычитания. Проблема "музыкального шума".
- 16. Виды шумов в изображениях. Медианная фильтрация.
- 17. Билатеральный фильтр. Алгоритм нелокального усреднения.
- 18. Подавление вейвлет-коэффициентов. Метод главных компонент и шумоподавление на его основе.
- 19. Корреляция и автокорреляция, их вычисление.
- 20. Линейное предсказание сигнала и его применения.
- 21. Нахождение оптимальных коэффициентов линейного предсказания. Метод интерполяции LSAR.
- 22. Спектр гармонических сигналов, форманты.
- 23. Квантование. Свойства шума квантования. Дитеринг.
- 24. Формирование спектра шума квантования (noise shaping). Слышимость шума квантования. Диффузия ошибки при квантовании изображений.
- 25. Изменение длительности и высоты звучания. Временные методы, их применимость и недостатки.

#### **Раздел 4. Математические модели изображений**

- 26. Линейные методы увеличения изображений. Ядра свертки при увеличении.
- 27. Спектр света и его восприятие. Аддитивные и субтрактивные цветовые системы. Цветовые системы, равномерные к восприятию.
- 28. Линейные методы увеличения изображений.
- 29. Артефакты увеличения.
- 30. Метрики близости изображений: PSNR, MSE.
- 31. Функция чувствительности к контрасту. Понятие о визуальной маскировке.
- 32. Взаимная корреляция 2D функций. Связь со сверткой функций.
- 33. Применение для сравнения изображений. Быстрый метод вычисления.
- 34. Теорема о преобразовании Фурье свертки. Доказательство. Иллюстрация применения.
- 35. Модель размытия изображений. Применение теоремы о свертке для восстановления размытых изображений.
- 36. Восстановление размытых изображений. Неустойчивость этой операции.
- 37. Регуляризирующий алгоритм восстановления размытых изображений.
- 38. Фурье-дескрипторы в задаче оценки качества изображений глаз.

#### Практические задания

1. Два алгоритма ЦДА - цифрового дифференциального анализатора (DDA - Digital Differential Analyzer) для генерации векторов - обычный и несимметричный;

2. Алгоритм Брезенхема для генерации векторов

3. Алгоритм Брезенхема для генерации ребер заполненного многоугольника с уменьшением ступенчатости. (Модифицированный алгоритм Брезенхема)

4. Улучшение качества изображения фильтрацией

- 5. Генерация окружности
- 6. Построчное заполнение
- 7. Заливка области с затравкой (гранично-определенные)

8. Заливка области с затравкой (внутренне-определенные, нарисованные одним определенным кодом пиксела)

- 9. Двумерный алгоритм Коэна-Сазерленда
- 10. Двумерный FC-алгоритм
- 11. Двумерный алгоритм Лианга-Барски (параметрическое представление)
- 12. Трехмерный алгоритм Лианга-Барски (параметрическое представление)
- 13. Двумерный алгоритм Кируса-Бека

![](_page_7_Picture_174.jpeg)

Составитель (и): канд. техн. наук Вячкин Е.С.

(*фамилия, инициалы и должность преподавателя (ей)*)